**REF : INF-016**

## **Dreamweaver - Perfectionnement**

#### **ÉVALUER SES PAGES WEB**

Identifier les qualités et les défauts de son site : design, technique, navigation, ergonomie Repérer les points d'amélioration possibles avec Dreamweaver

## **REPENSER LE DESIGN DU SITE**

Appliquer les principes professionnels de l'habillage d'un site Repenser la maquette Choisir un style graphique, les couleurs, la typographie Travailler la page d'accueil

## **OPTIMISER LES ASPECTS VISUELS**

Créer ou reprendre une charte graphique en utilisant les modèles Exploiter les ressources des feuilles de style (CSS) : harmonisation, mise à jour des pages Décliner les autres pages du site à partir du modèle de CSS Personnaliser le site grâce aux zones modifiables

### **UTILISER LES OUTILS DE MISE EN PAGE AVANCÉE**

Mettre en page avec des tableaux imbriqués Utiliser le mode mise en forme Intégrer des cadres flottants (iframes) Mieux utiliser les calques (débordement, Z-index.)

## **PROFESSIONNALISER SA MÉTHODE DE TRAVAIL**

Gérer ses favoris (images, couleurs, liens) Choisir entre éléments de bibliothèque, modèles, inclusion de code

### **ANIMER SON SITE**

Créer et enchaîner des scénarios : diaporama, news et présentation interactive Enrichir le site avec des comportements avancés Intégrer et modifier des scripts

## **EXPLOITER LA PUBLICATION AVANCÉE**

Régler les paramétrages Utiliser l'archivage et l'extraction

# **3 jours |** 21 heures **990 € HT 2 jours**

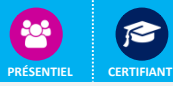

## **OBJECTIFS**

Utiliser les fonctionnalités avancées de Dreamweaver et le programmer pour rendre un site attractif Améliorer le design de son site internet et les aspects visuels Maîtriser les outils de mise en page avancée Animer son site Apprendre à exploiter la publication avancée

## **PRÉ-REQUIS**

Avoir participé à Dreamweaver initiation ou équivalent

## **PUBLIC**

Concepteurs de sites Web qui maîtrisent déjà Dreamweaver

## **MÉTHODES PÉDAGOGIQUES**

Un poste de travail par personne / Points théoriques apportés par le formateur / Mise en application aux travers d'exercices / Échanges participantsformateur

## **RESSOURCES PEDAGOGIQUES**

1 Micro-ordinateur par participant Alternance d'apports théoriques et pratiques.

#### **Évaluation**

**Évaluation préalable** Recueil des attentes (QCM) **Évaluation des compétences** Cas pratiques **Évaluation de la formation** Questionnaire de satisfaction stagiaire Synthèse fin de stage du formateur

#### **VALIDATION**

Attestation de fin de formation Attestation de présence

**MODALITÉS DE SUIVI D'EXÉCUTION DE LA FORMATION** Le contrôle de l'exécution de la formation

est assuré par le formateur

**DATES** Cf planning

## **Référents pédagogiques**

Nos intervenants sont des spécialistes du logiciel proposé et sont sélectionnés selon un processus de qualification très rigoureux permettant d'évaluer notamment : leur connaissance de l'outil, leurs compétences pédagogiques et leur capacité à faire travailler les apprenants en format « atelier ».

## **OPTION CERTIFICATION**

**100 € HT / pers.**

**Adobe Code CPF : 235905**

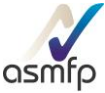